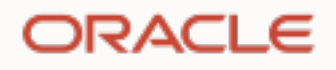

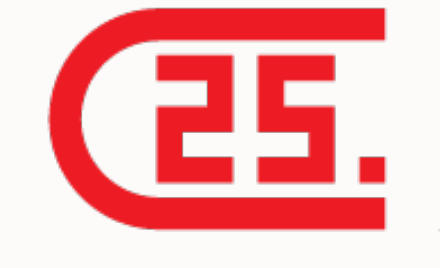

# Oracle Da[tabase In-Mem](http://blogs.oracle.com/in-memory)ory

Best Practices for Getting Started, HrOUG 2021

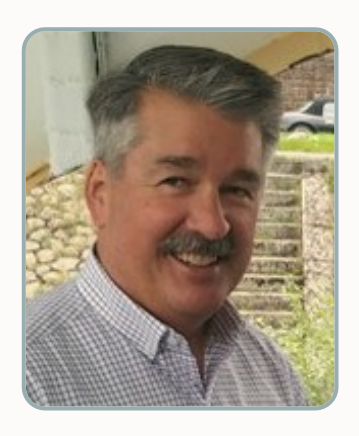

### **Andy Rivenes**

Database In-Memory Product Management Oracle Corporation Email: andy.rivenes@oracle.com Twitter: @TheInMemoryGuy Blog: blogs.oracle.com/in-memory

# **Ju[st The Highlights](https://www.oracle.com/technetwork/database/in-memory/learnmore/dbim-quickstart-guide-v5-6525689.pdf)**

- This presentation will just briefly cover the higher
- [More details available on th](https://docs.oracle.com/en/database/oracle/oracle-database/19/inmem/index.html)e Database I page:

https://blogs.oracle.com/in-memory/d

- Database In-Memory Quick Start Guide
- Database In-Memory Implementation Guid
- Don't forget the documentation:
	- Database In-Memory Guide

### **Organizations have many business questions**

Yet critical reporting and analytics don't perform at business speeds

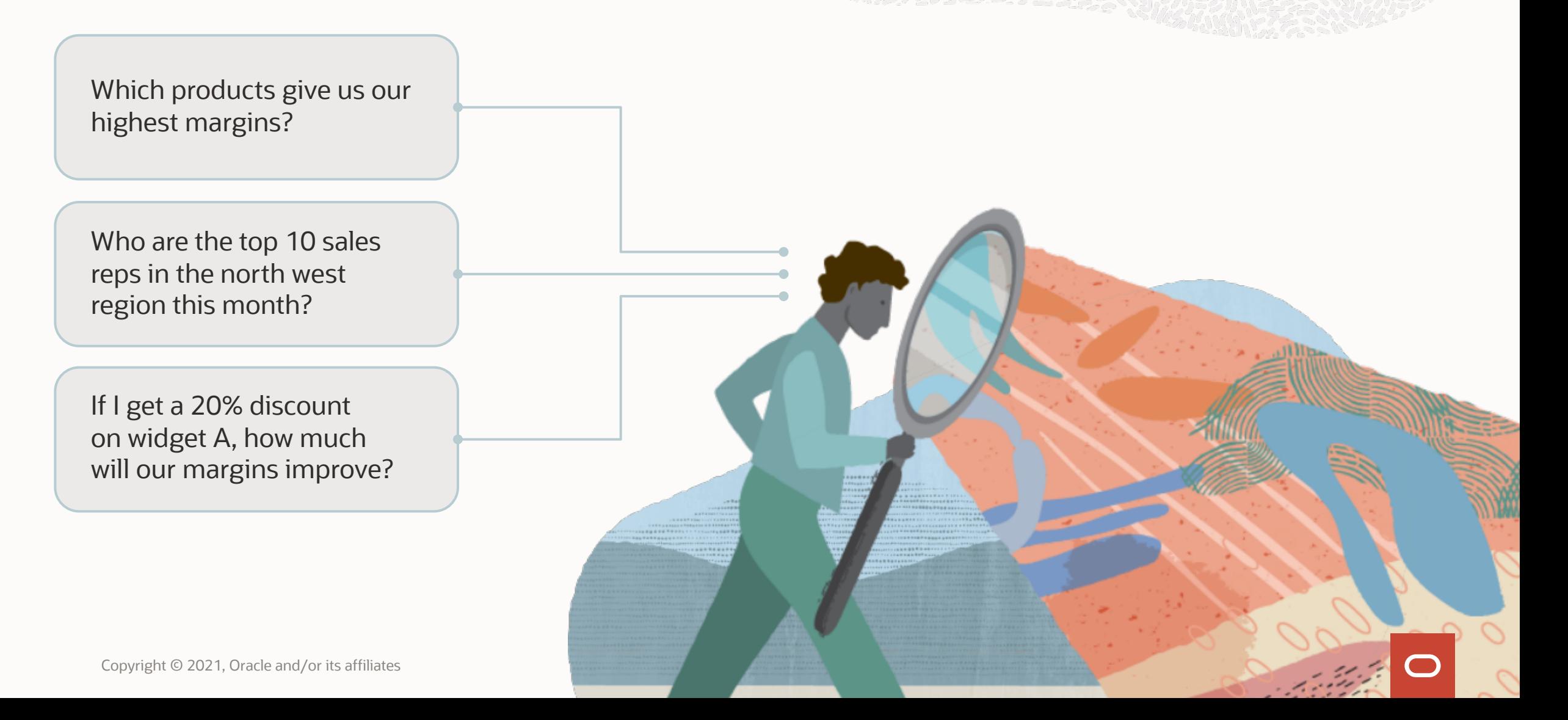

## **Introducing Database In-Memory**

### What's your favorite data format?

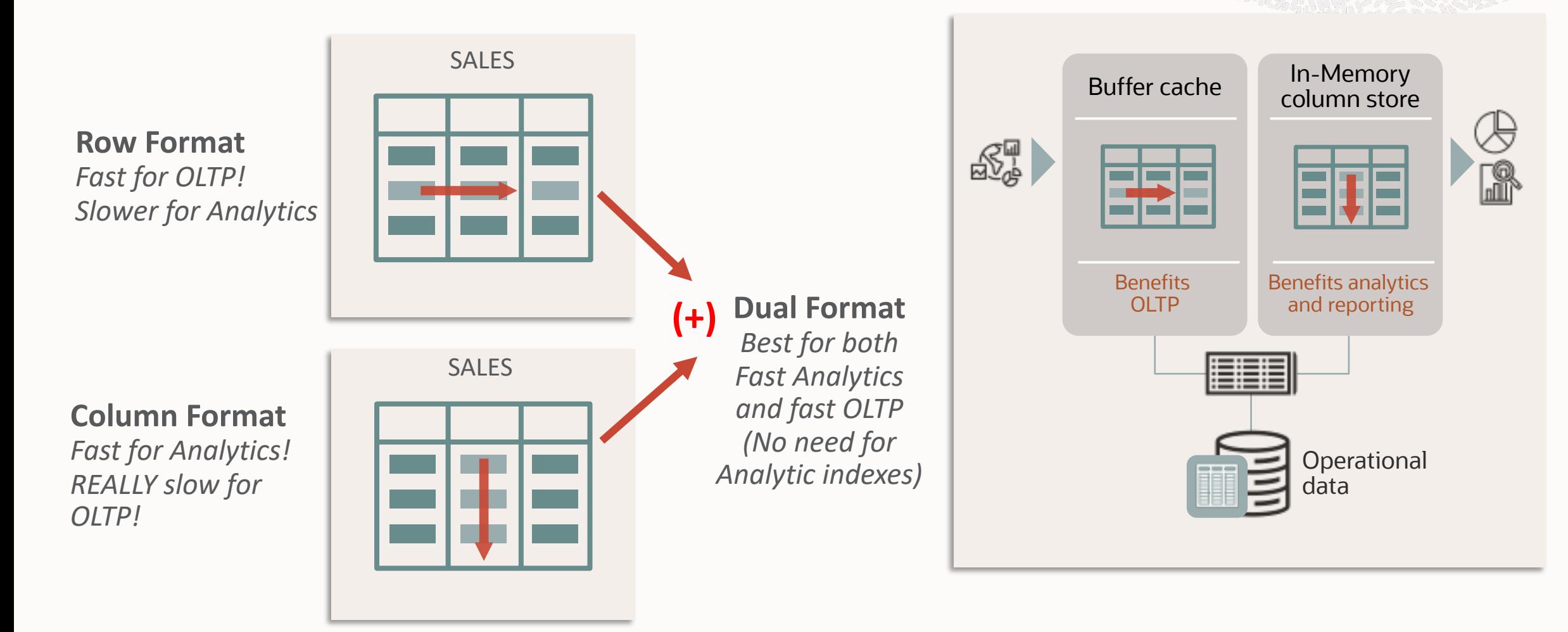

## **Oracle In-Memory: Simple to Implement**

1. Configure Memory Capacity inmemory\_size = XXX GB

2. Configure tables or partitions to be in memory alter table | partition … **inmemory**;

3. Later drop analytic indexes to speed up OLTP

## **Where Is Database In-Memory Available?**

- Database In-Memory is an option for Oracle Database Enterprise<br>Edition
- Database In-Memory was included in the first patchset (12.1.0.2) for 12.1 and all subsequent Oracle Database releases
- Available:
	- Database Cloud Service Virtual Machines: Extreme Performance
	- Database Cloud Service Bare Metal: Extreme Performance
	- Exadata Cloud Service
	- Exadata Cloud at Customer
	- Autonomous Data Warehouse (Flash only)
	- On-premises
	- Oracle Database XE

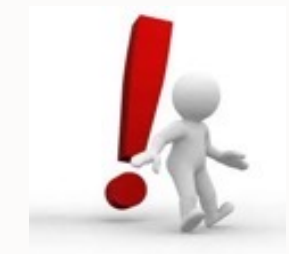

**Note:** Database In-Memory is **not** enabled by default

## How Do You Know If You Will Benefit From Database In-Memory?

### **Oracle In-Memory Advisor**

### **Workload Database Usage**

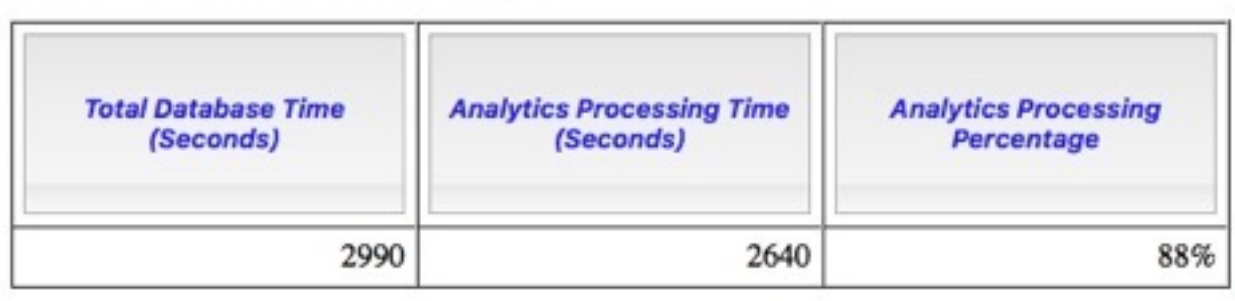

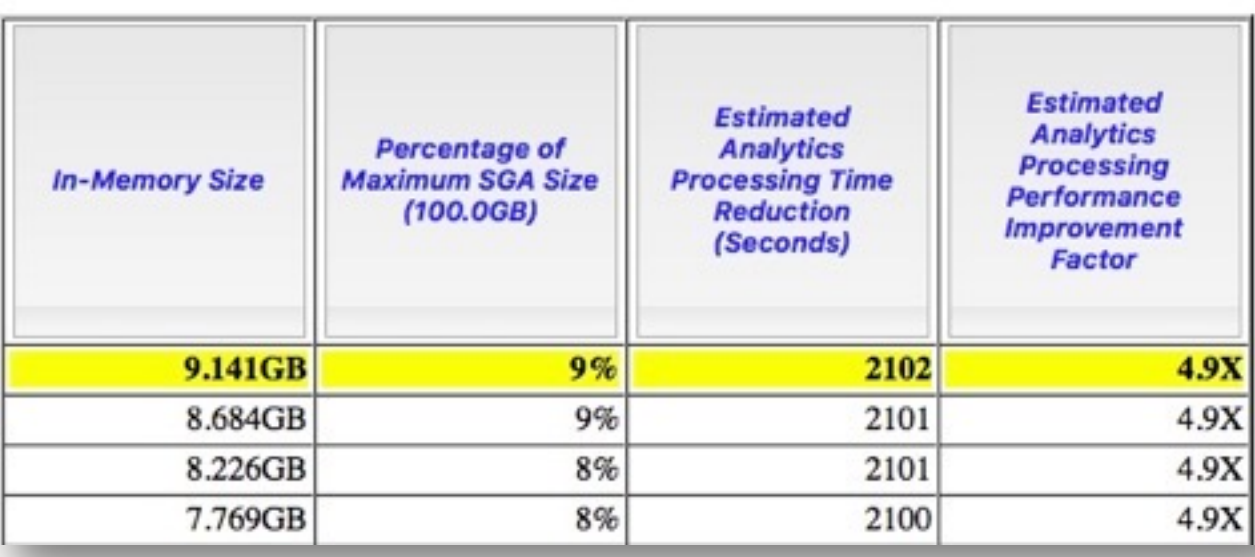

- In do  $\overline{\Omega}$
- $A$  $\overline{\vee i}$
- $P_1$  $W$ po

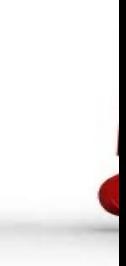

## **Oracle In-Memory Advisor**

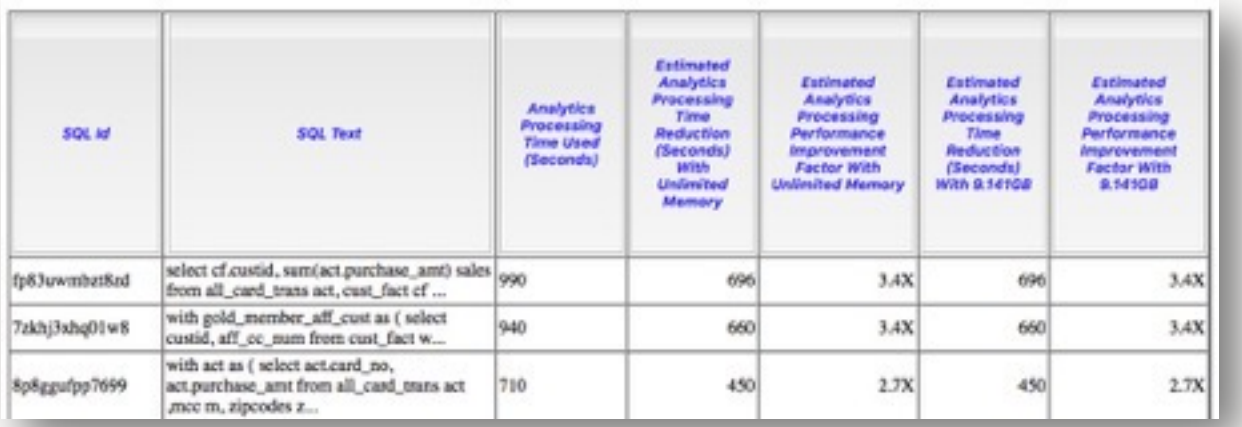

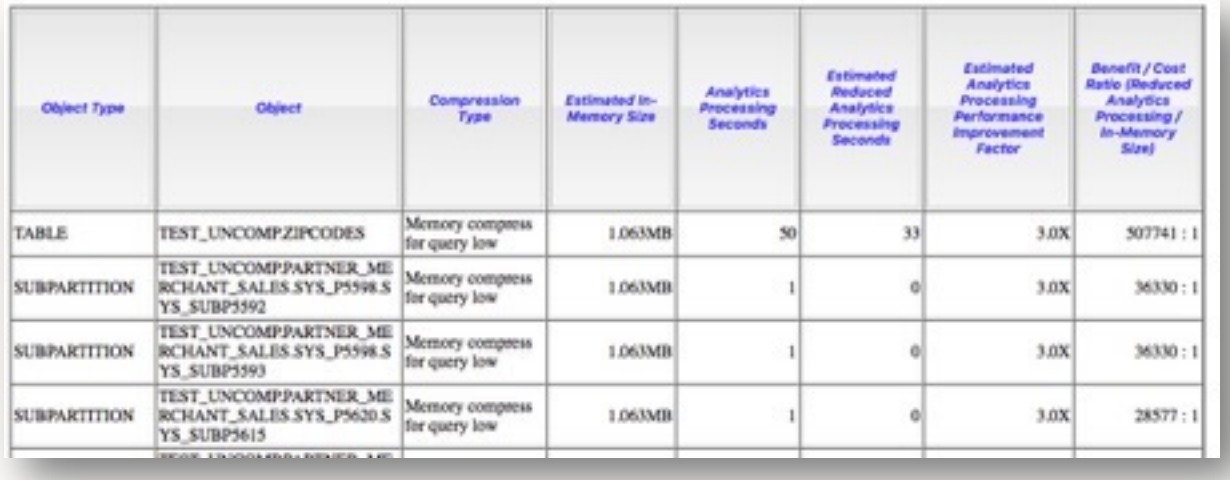

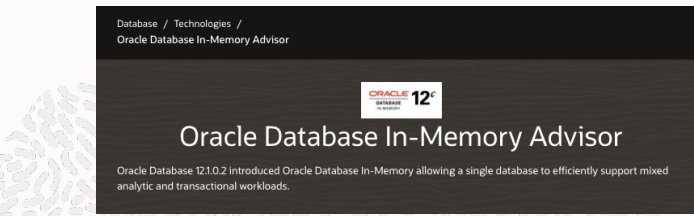

- Multiple sections available
	- In-Memory Size
	- SQL Statements with Analytic Benefit
	- Top object recommendations
	- All object based on memory size
	- Recommendation Rationale
	- Implementation SQL

# Use A Current Version of Oracle Database

### **Installing Oracle Database In-Memory**

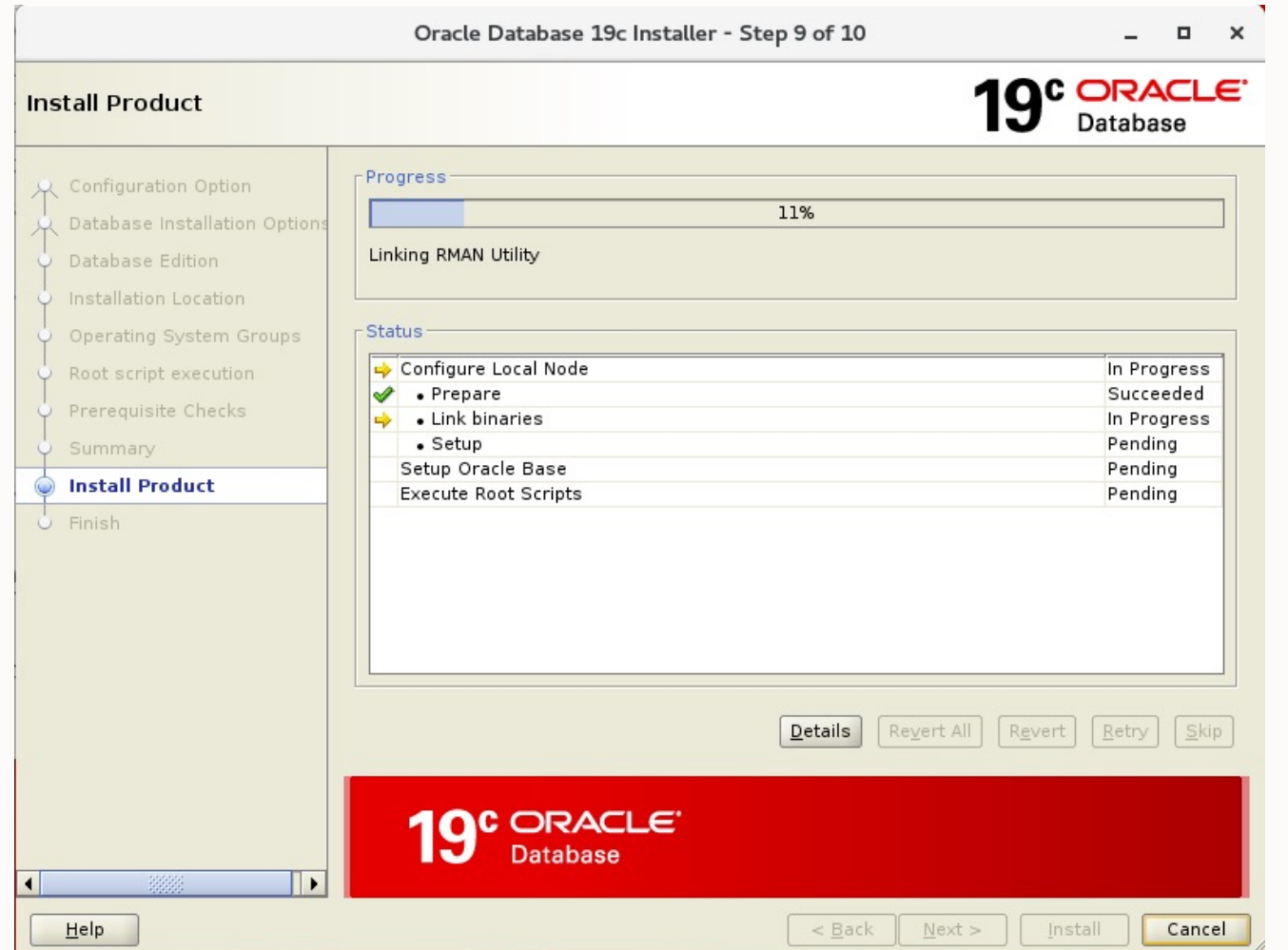

- Automatically installed as part of Oracle **Database**
- Strongly recommend using a current version (19c or 21c)
- No additional steps required

Note: Database In-Memory is not enabled by default

### **Installing: Apply the Latest Database Proactive Bundle Patch or Release Update**

- Database In-Memory fixes and enhancements are only distributed through Database Proactive Bundle Patches or Release Updates
- See MOS Notes:
	- 2337415.1 Overview of Database Patch Delivery Methods for 12.2.0.1 and greater
	- 1962125.1 Overview of Database Patch Delivery Methods for 12.1.0.2 and older
- Starting with the latest patches avoids re-inventing the wheel discovering bugs that have already been fixed!

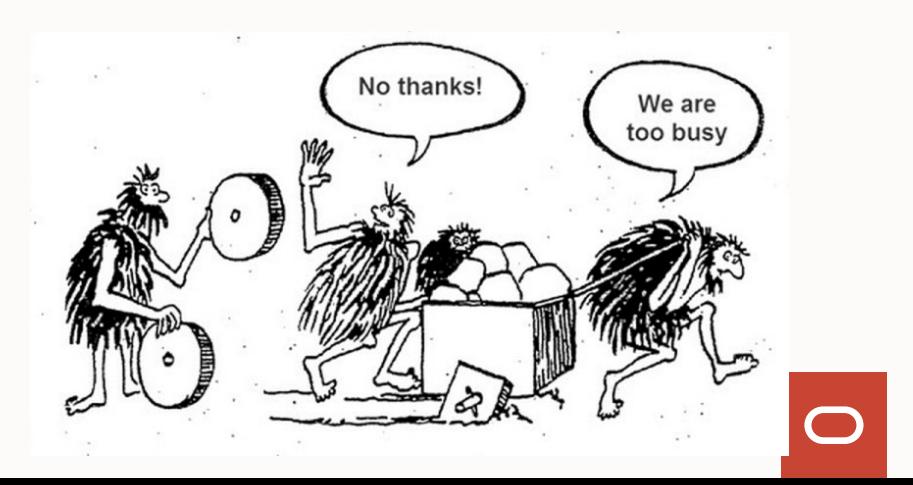

## **What About Upgrades?**

Database Parameter Settings

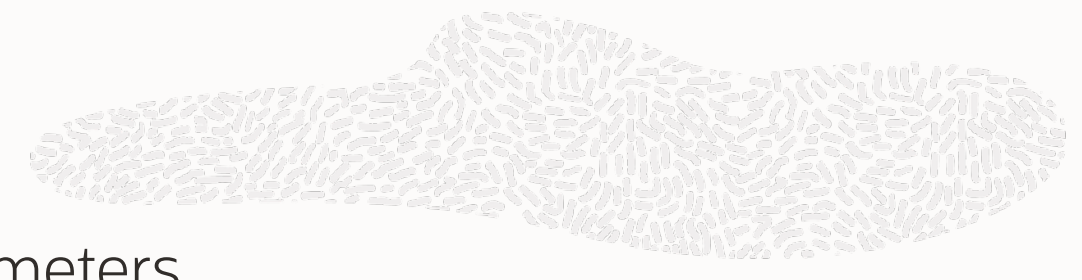

- Evaluate all non-default initialization parameters
- Strongly consider unsetting any underscore parameters unless you are sure they are needed

# Don't Steal Memory!

## **In-Memory Area: Static Area within SGA**

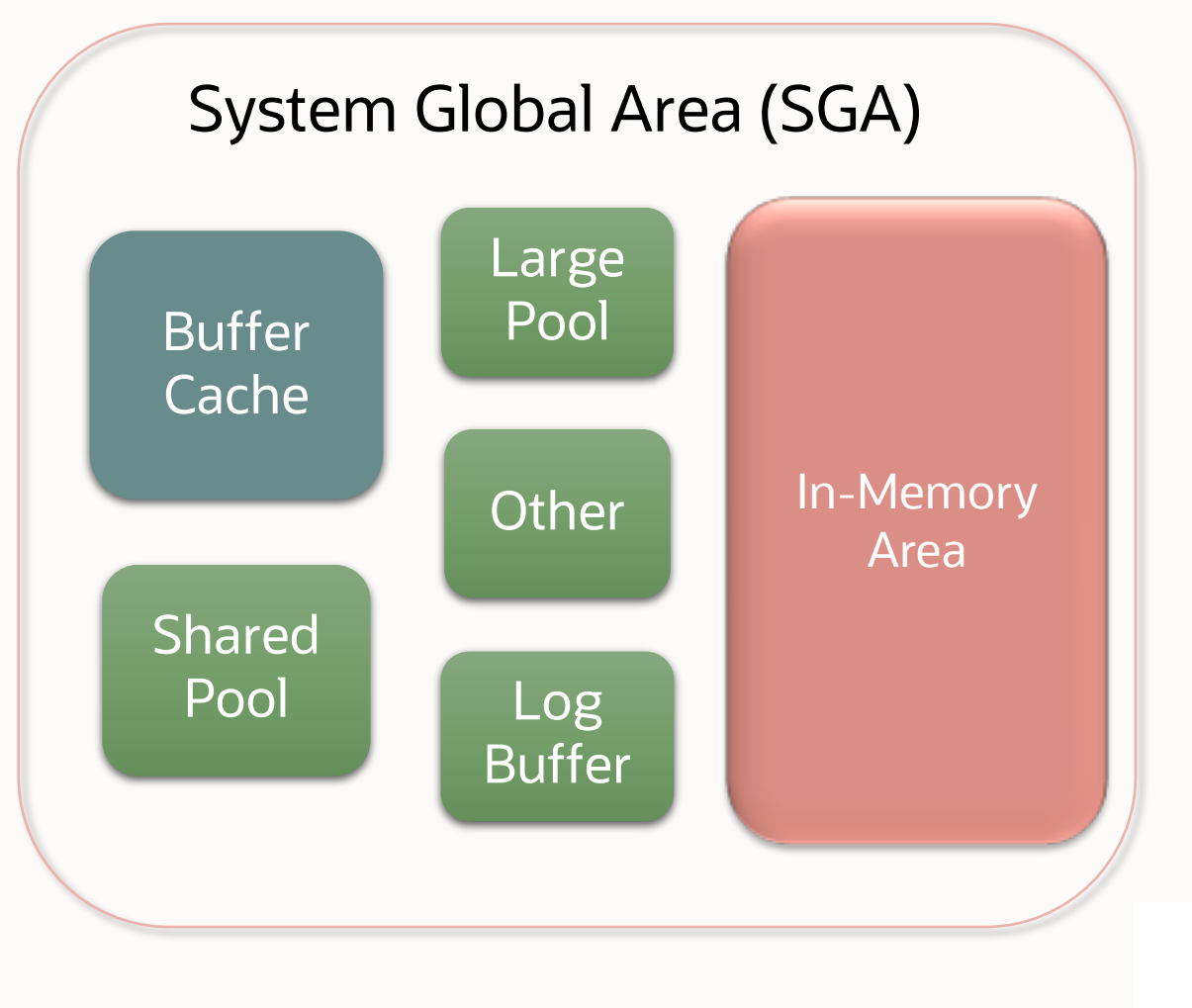

- Contains data in the new In-Memory Columnar Format
- Controlled by INMEMORY\_SIZE parameter
	- Minimum size of 100MB
- Can be re-sized larger while database is running (starting in12.2)
- SGA\_TARGET must be large enough to accommodate In-Memory area

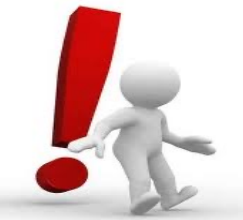

**Note:** Don't steal Memory from other components

# **Configuring : In-Memory Column Store**

### **Don't get carried away**

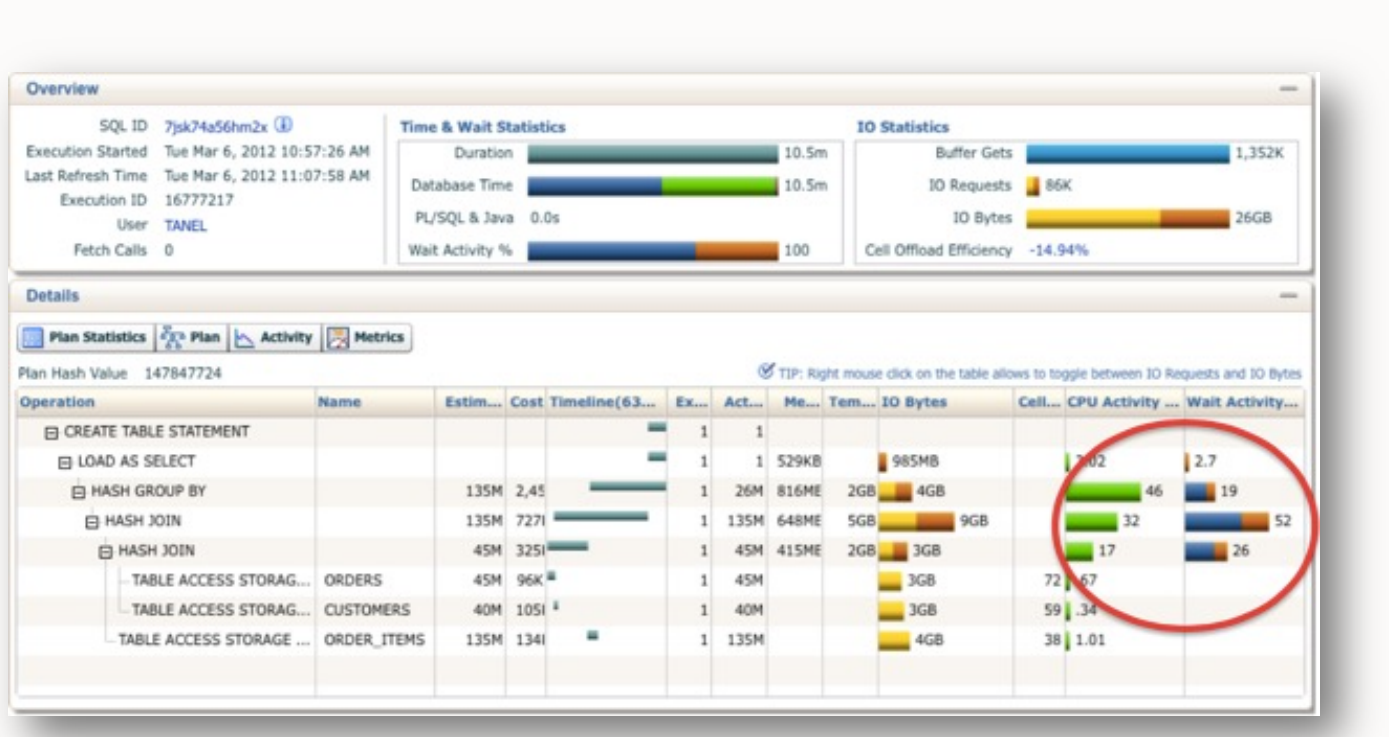

- Don't give all memory to SGA
- Don't want any aspect of execution plan to spill to disk
- Ensure PGA TARGET is set large enough to keep joins & sorts in memory
- Use Parallel Execution to maximize PGA usage

# **Tip: Column Store Sizing**

### **Allocate Extra Room**

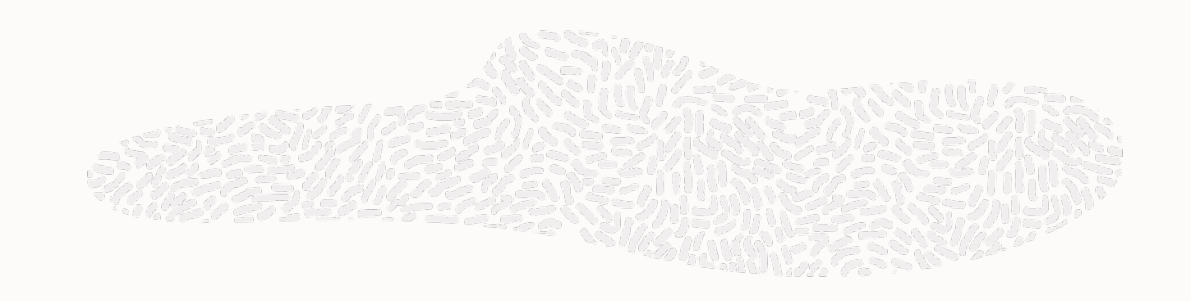

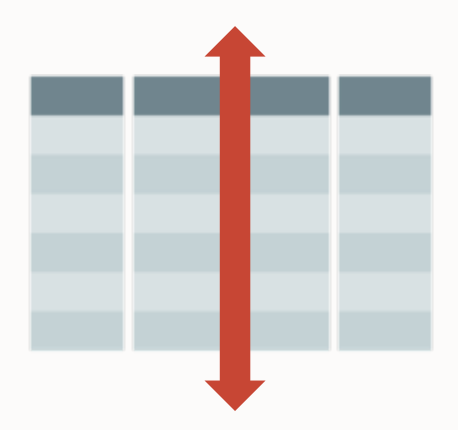

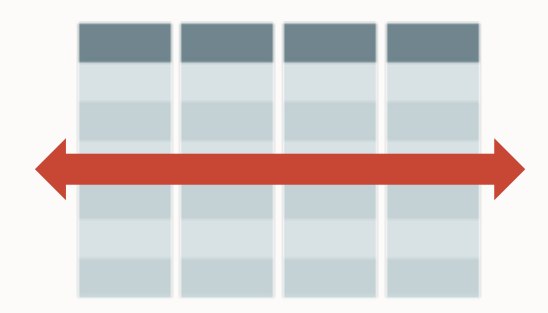

- The column store is fixed in size and objects are fully populated, but …
	- Inserts will cause the object to grow when the new rows are populated
	- Updates can cause existing rows to expand (i.e. column values) which can affect the size of a repopulated IMCU
- Additional space should be reserved in the column store to allow for DML activity

# Fully Populate Your Data

### **Tip: View In-Memory Area Usage**

V\$INMEMORY\_AREA: Current size of pools in the In-Memory area

V\$IM\_SEGMENTS: List of segments currently populated in the In-Memory column store

**SQL> SELECT \* FROM v\$inmemory\_area;**

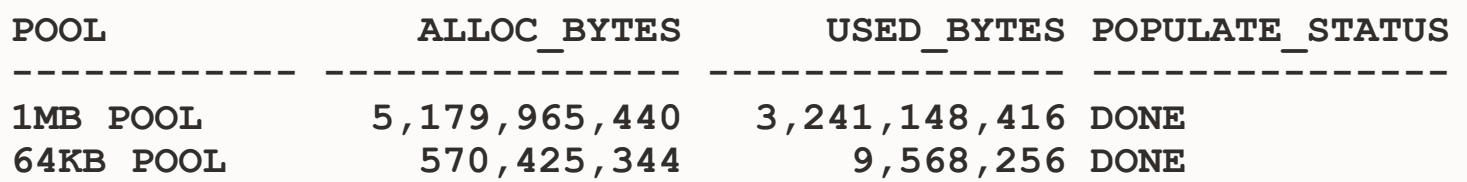

**SQL> SELECT owner, segment\_name, populate\_status, inmemory\_size, bytes\_not\_populated FROM v\$im\_segments;**

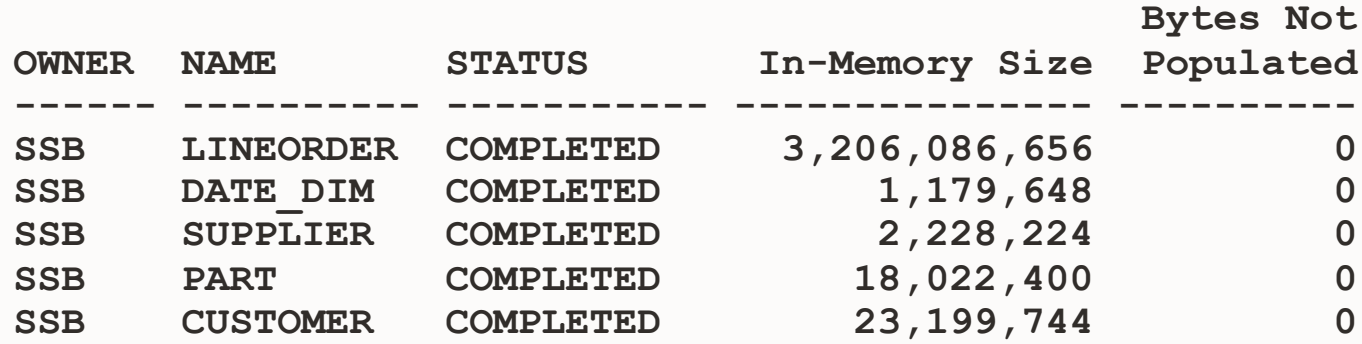

### V\$IM\_SEGMENTS **Monitoring : In-Memory Column Store Population**

- Indicates which objects are currently populated in-memory
- Shows current size of each segment in-memory
- Shows how much remains to be populated

**SQL> select segment\_name, populate\_status, inmemory\_priority, inmemory\_size, bytes\_not\_populated from v\$im\_segments;**

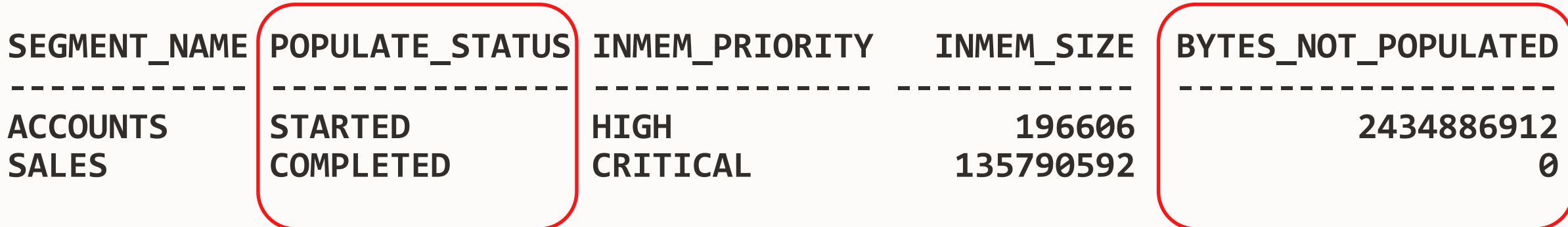

# What If You Don't Have Enough Memory?

### **Oracle Compression Advisor And In-Memory**

### DECLARE

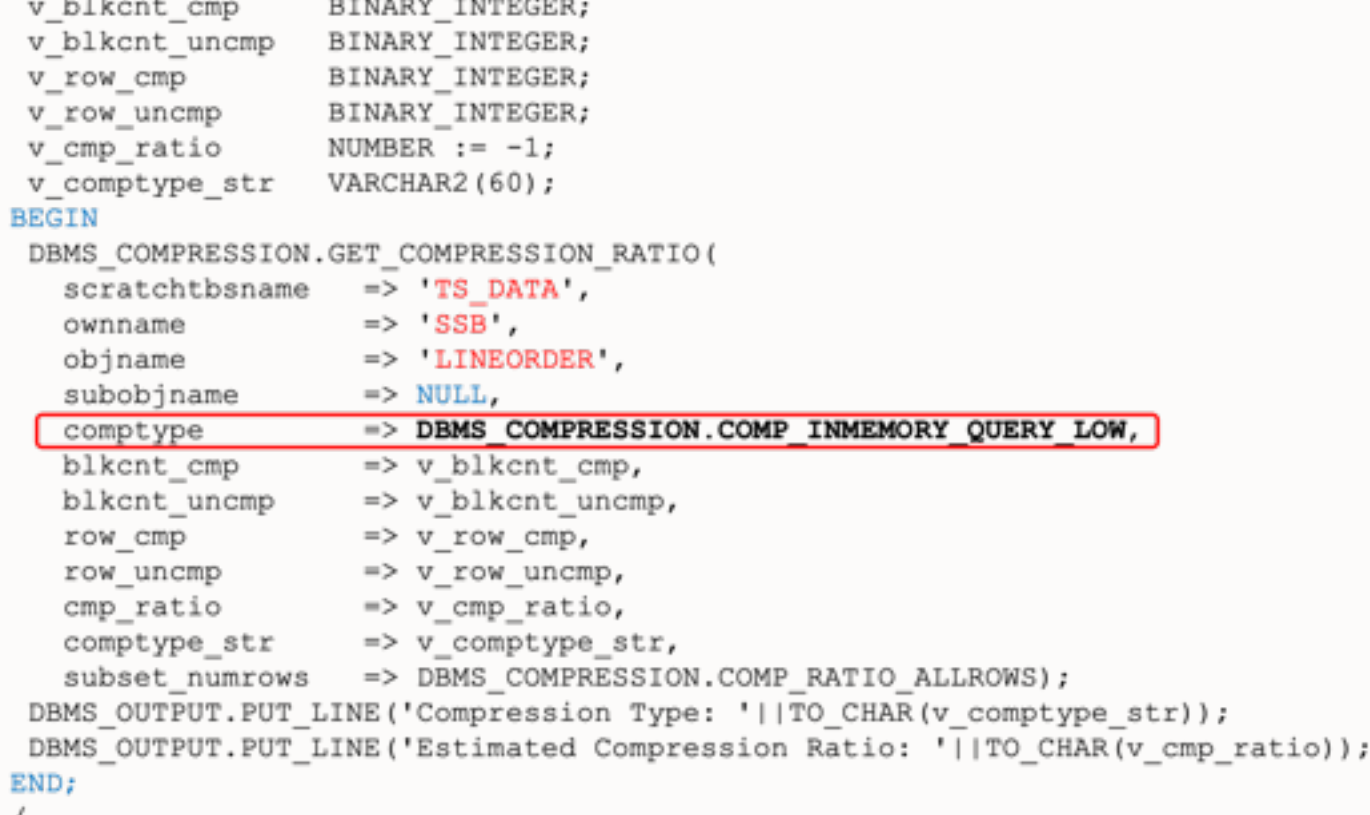

- Easy way to determine memory requirements
- Use DBMS\_COMPRESSION
- Applies MEMCOMPRESS to sample set of data from a table
- Returns estimated compression ratio

## **Compression**

**ALTER MATERIALIZED VIEW mv1 INMEMORY MEMCOMPRESS FOR QUERY LOW;**

**CREATE TABLE trades (Name varchar(20), Desc varchar(200)) INMEMORY MEMCOMPRESS FOR DML(desc);**

- Objects compressed during population
- New compression techniques
	- Focused on scan performance
- 2x to 20x compression typical
- Multiple levels of compression
	- FOR DML
	- FOR QUERY LOW/HIGH
	- FOR CAPACITY LOW/HIGH
- Possible to use a different level for different partitions in a table

## **Columns Can Be Excluded**

**ALTER TABLE sales INMEMORY NO INMEMORY (delivery\_note);**

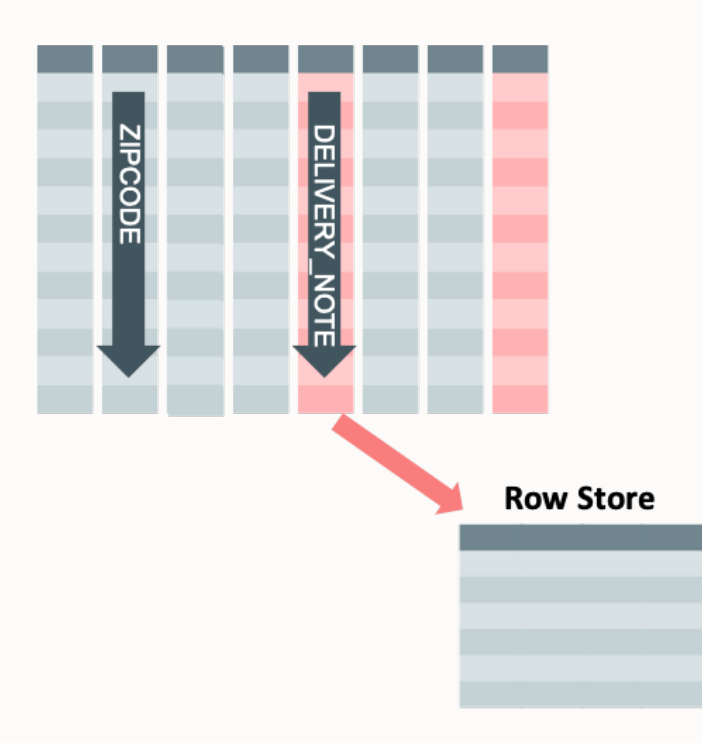

- You don't have to populate all columns
	- If excluded columns are accessed then the query will run against the row-store
	- In 21c, In-Memory Hybrid Scans supports both in-memory scans and row-store access for excluded projection columns
- Two phase approach
	- INMEMORY attribute on table automatically inherited by columns
	- 2. Need to remove attribute from the columns you don't want populated

# How Does Database In-Memory Work With RAC?

### Copyright © 2021, Oracle and/or its affiliates

### **Parallel Query on RAC with Database In-Memory**

- Scale-Out across servers to grow memory and CPUs
- Shared nothing architecture
- **IMCUs not shipped across interconnect** – cache fusion is not in play!
- In-Memory **queries are parallelized** across servers to access local columnar data

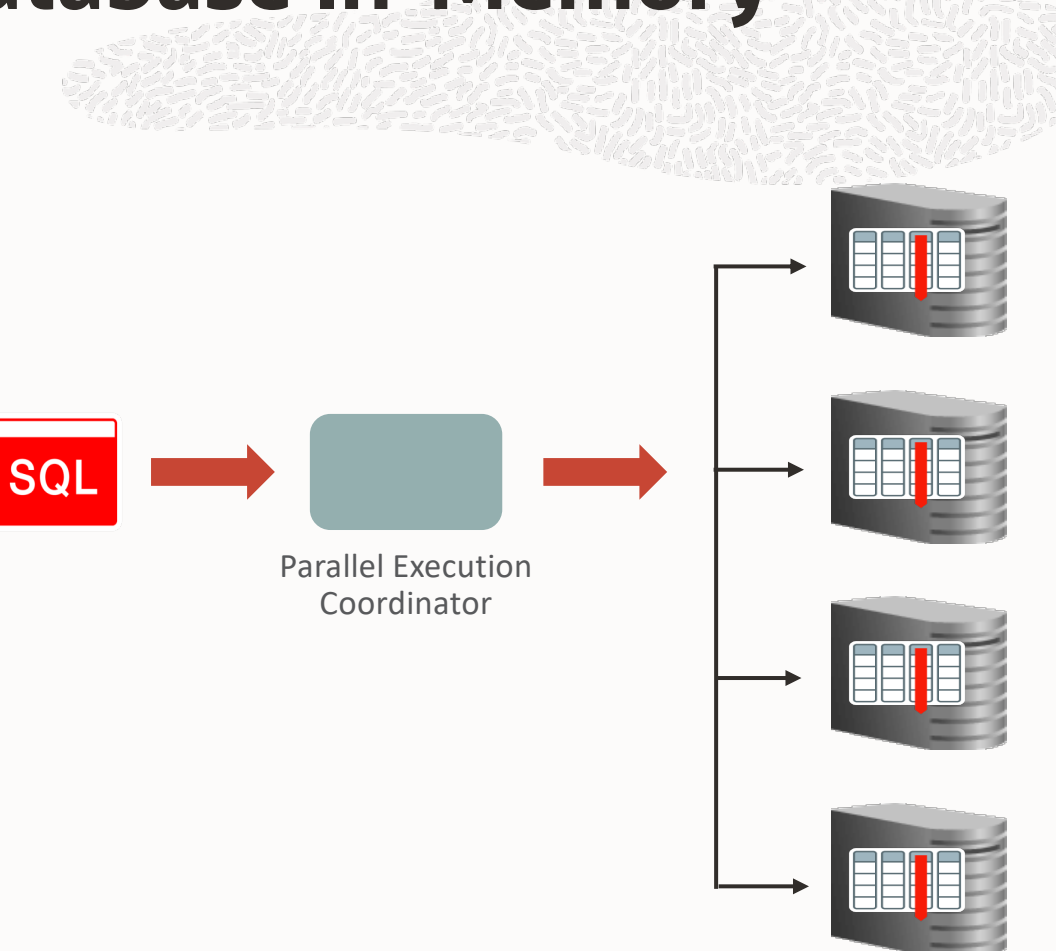

## **RAC : In-Memory and Distribution of Data**

**ALTER TABLE sales INMEMORY;**

**ALTER TABLE sales INMEMORY DISTRIBUTE BY PARTITION;**

**ALTER TABLE sales INMEMORY DISTRIBUTE ROWID RANGE;**

- Distribution allows in memory segments larger than individual instance memory
- Policy is automatic (Distribute AUTO) or user-specifiable
- Controlled by DISTRIBUTE subclause
	- Distribute by rowid range
	- Distribute by partition
	- Distribute by subpartition
- Goal: Ensure Even Distribution

### **Querying In-Memory data in a RAC environment**

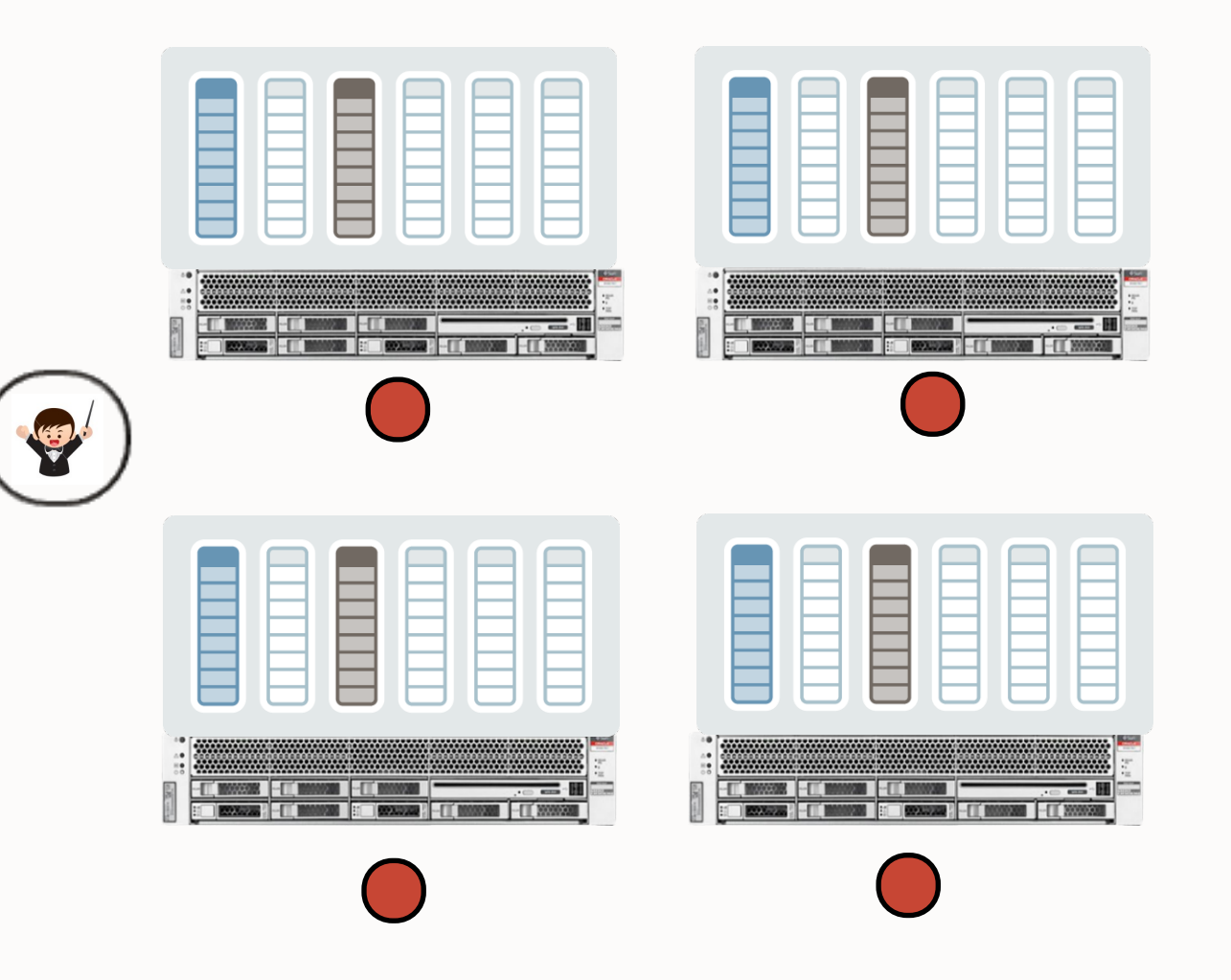

- Shared nothing architecture means **Parallel Query** must be used to access data
- Must have a DOP greater than or equal to the number of column stores
- Query coordinator automatically starts parallel server processes on the correct nodes (Requires Auto DOP in 12.1.0.2)

## How Does Database In-Memory Work With Other Database Features?

## **Why In-Memory on Exadata: Unique Features**

### **Unique to Exadata**

- In-Memory formats on Exadata Flash
- In-Memory Duplication
- In-Memory on Active Data Guard

### **Available on All Flavors of Exadata**

- On-Premises
- Exadata Cloud Service
- Exadata Cloud at Customer

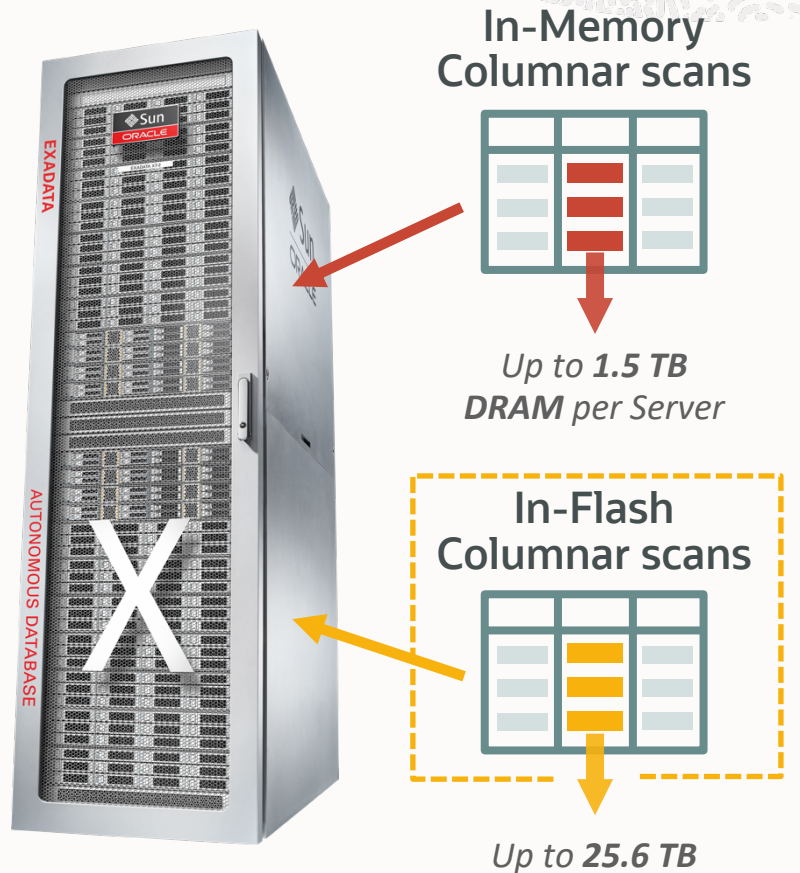

### **Database In-Memory Works (Better) with Multitenant**

Multitenant consolidation "gives back" resources that DB In-Memory needs

Consolidation with Multitenant frees up

- Memory
- CPU Cycles

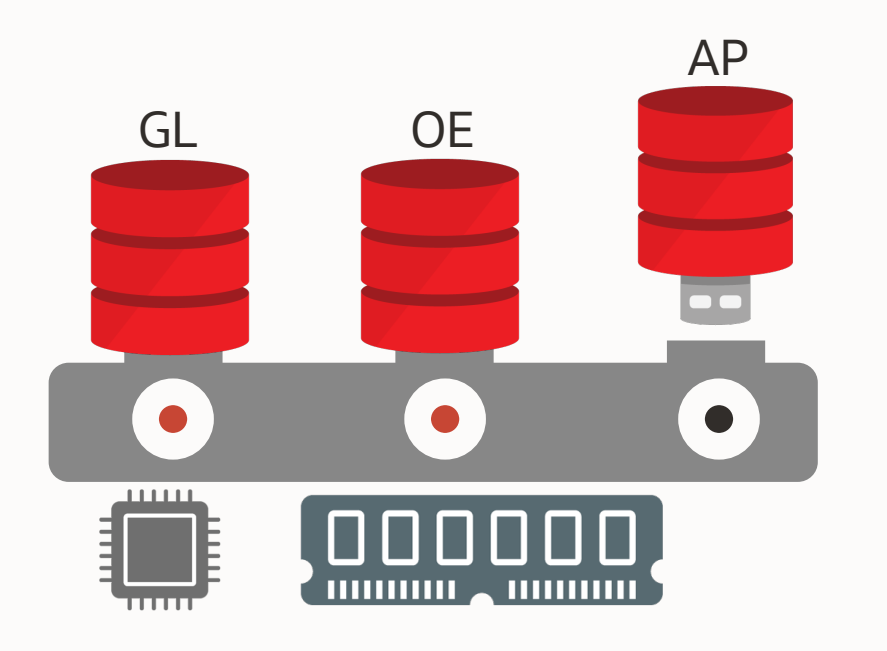

Oracle Database In-Memory wants

- Memory
- CPU Cycles

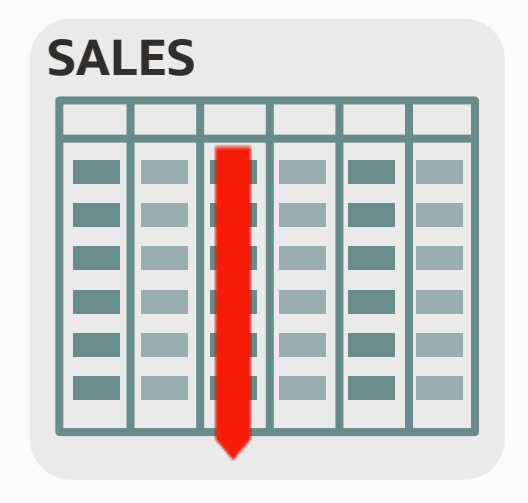

## How Do I Tell If The In-Memory Column Store Is Being Used?

### **Target The Right Workloads**

Understand Where In-Memory Helps

- In-Memory speeds up analytic data access, not:
	- DML (insert, update, delete)
	- Network round trips, logon/logoff
	- Parsing, PL/SQL, complex functions
	- Data processing (as opposed to access)
		- Complex joins or aggregations where not much data is filtered before processing
	- Load and select once Staging tables, ETL, temp tables
- Process data in sets of rows in the Database and not one row at a time in the application

### **Know your bottleneck!**

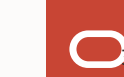

### **Which Queries Benefit From Database In-Memory?**

For a non-trivial amount of rows and execution time, when a significant amount of time …

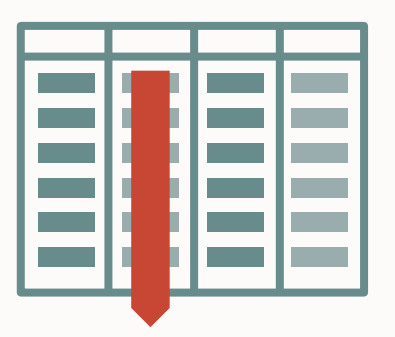

is spent joining data

is spent accessing data is spent joining data is spent aggregating data

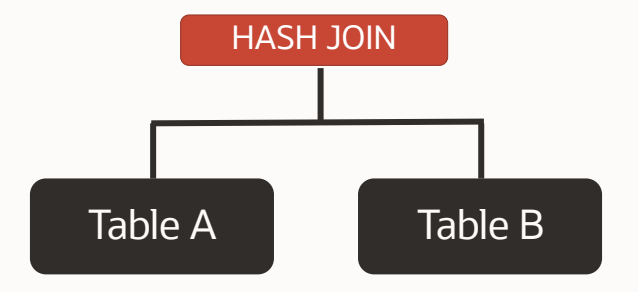

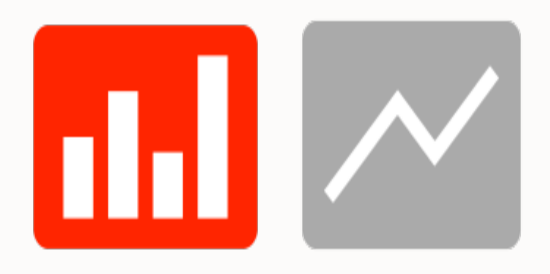

### **Use Time Based Analysis Techniques To Evaluate Benefit**

Overvie

### **SQL Monitor Active Reports**

- Shows how SQL was executed and where time was spent
- See blogs.oracle.com/In-Memory for a technical brief on creating SQL Monitor active reports

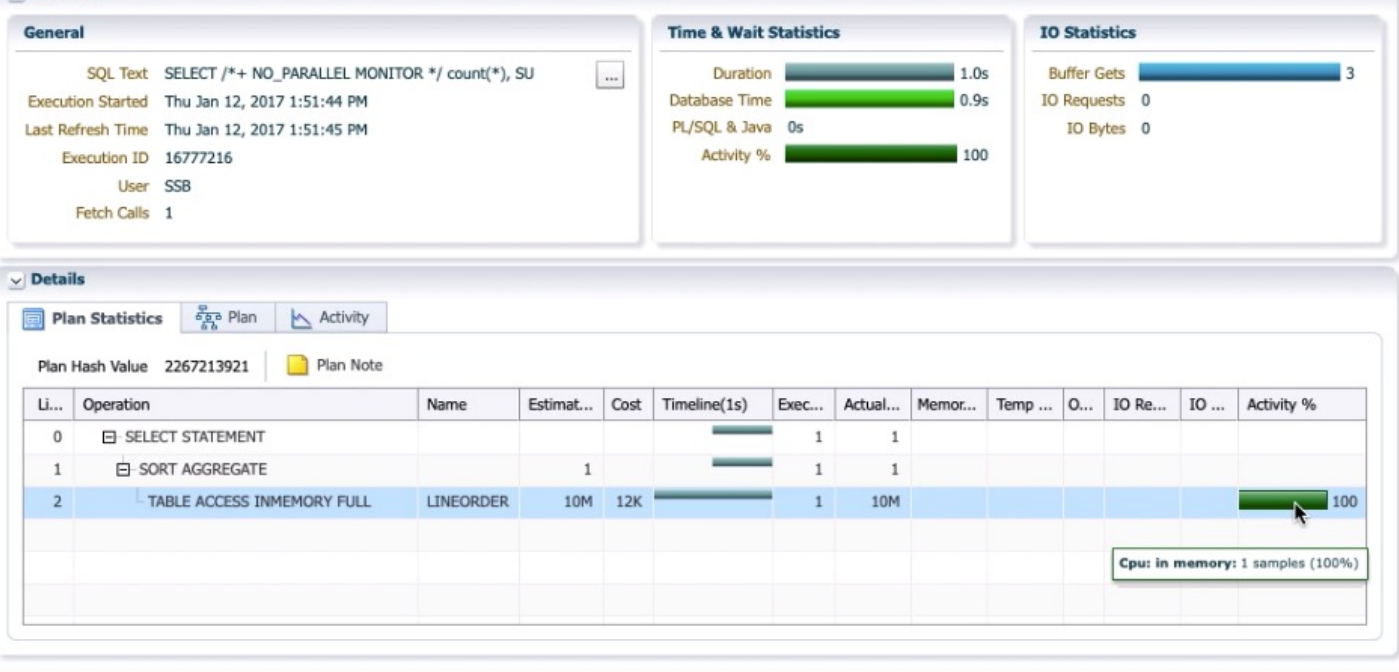

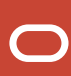

### **Use Time Based Analysis Techniques To Evaluate Benefit**

Execution Started Thu Jan 12, 2017 1:51:44 PM

Last Refresh Time Thu Jan 12, 2017 1:51:45 PM

Plan Statistics **Ban** Plan Activity

Execution ID 16777216

User SSB Fetch Calls 1

SQL Text SELECT /\*+ NO\_PARALLEL MONITOR \*/ count(\*), SU

**Time & Wait Statistics** 

Duration

Database Time

PL/SQL & Java 0s

Activity %

 $\cdots$ 

**IO Statistics** 

**Buffer Gets** 

IO Requests 0

IO Bytes 0

Overview

General

**Details** 

### **SQL Monitor Active Reports**

• Shows how SQL was executed and where time was spent

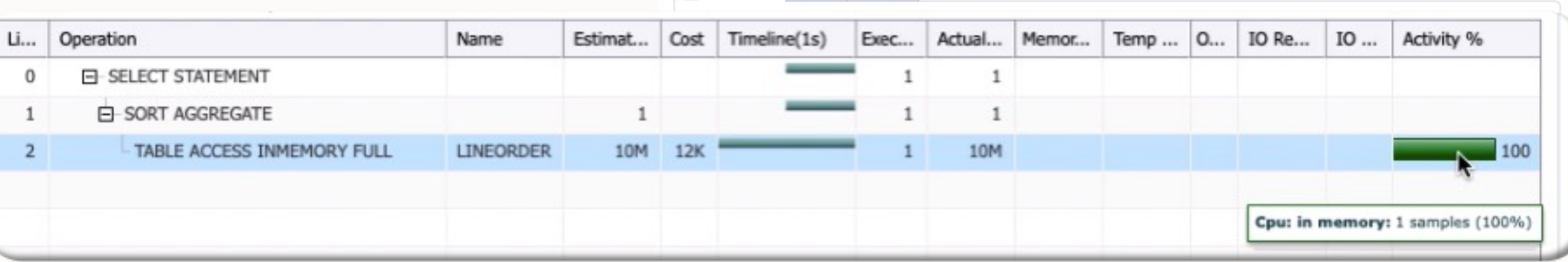

## **Tip: Identifying In-Memory Benefits**

- Session level statistics
- Best way to determine if In-Memory was used
- Best way to measure the benefits of an In-Memory scan
- See blogs.oracle.com/in-<br>memory for descriptions of the<br>key statistics

IM scan bytes in-memory IM scan bytes uncompressed IM scan CUs columns accessed IM scan CUs columns decompressed IM scan CUs columns theoretical max IM scan rows IM scan rows range excluded IM scan rows excluded IM scan rows optimized IM scan rows projected IM scan CUs predicates received IM scan CUs predicates applied IM scan CUs predicates optimized IM scan CUs pruned IM scan segments minmax eligible ….

# What's New?

• **Self Managing In-Memory** • **In-Memory Spatial Analytics** • **In-Memory Full Text Columns** • **External Table Enhancements**

**21c**

• **JSON Data Type** • **Hybrid Scans** • **Base Level Feature** • **Vector Joins**

**Self-Managing,**

**Convergence**

## **Database In-Memory Innovations**

### **12.1 12.2**

- **Pure In-Memory column format**
- **Scan & Filter on compressed data**
- **Fast joins**
- **Data pruning via storage indexes**
- **SIMD vector processing**
- **In-Memory aggregation**

**12.1**

- 
- **Join Groups**
- **In-Memory Expressions**
- **JSON/OSON support**
- **Massive capacity - In-Memory on Exadata flash**
- **Auto population policies**

**12.2**

- **Fast-Start**
- **Active Data Guard**

• **In-Memory External tables** • **In-Memory Optimized Arithmetic**

**Performance,** 

**Capacity** 

**18c**

• **Automatic In-Memory**

• **Memoptimized Rowstore –**

• **In-Memory Dynamic Scans** 

- 
- **Fast Lookup**

**18c**

**Performance, Automation** 

**19c**

• **External Tables: Hive** 

**Rowstore – Fast Ingest**

**19c**

• **Performance**

• **Memoptimized**

**& HDFS**

## **IM Column Store With The Base Level Feature**

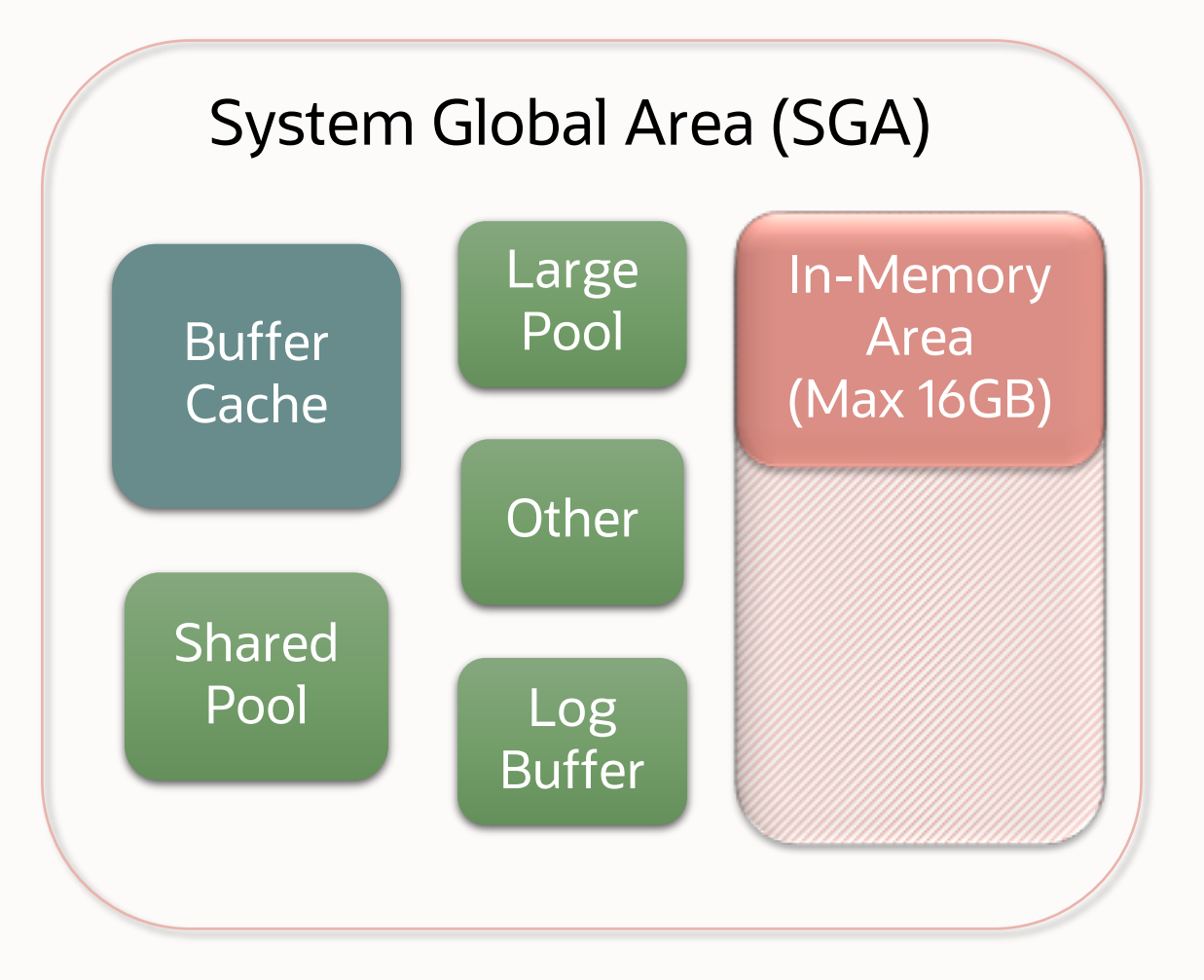

- A 21c feature
- **Now available in 19c with the July 19.8 Release Update**
- Enabled with INMEMORY\_FORCE parameter
	- Must be set to BASE\_LEVEL
- INMEMORY SIZE limited to a maximum of 16GB
- Feature tracking reports usage as "In-Memory Base Level"

# Where Can You Get More Information?

### **https://blogs.oracle.com/in-memory/dbim-resources**

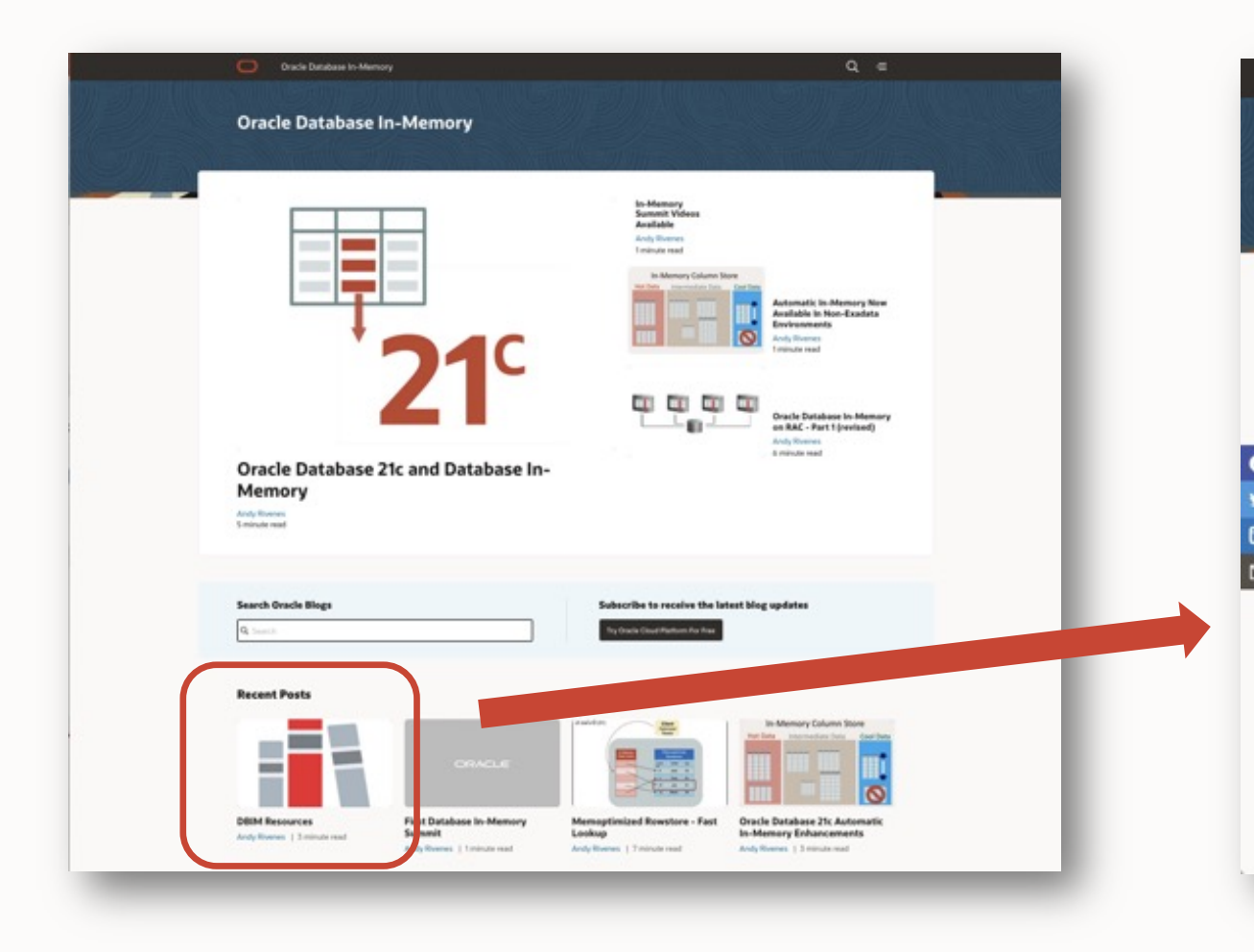

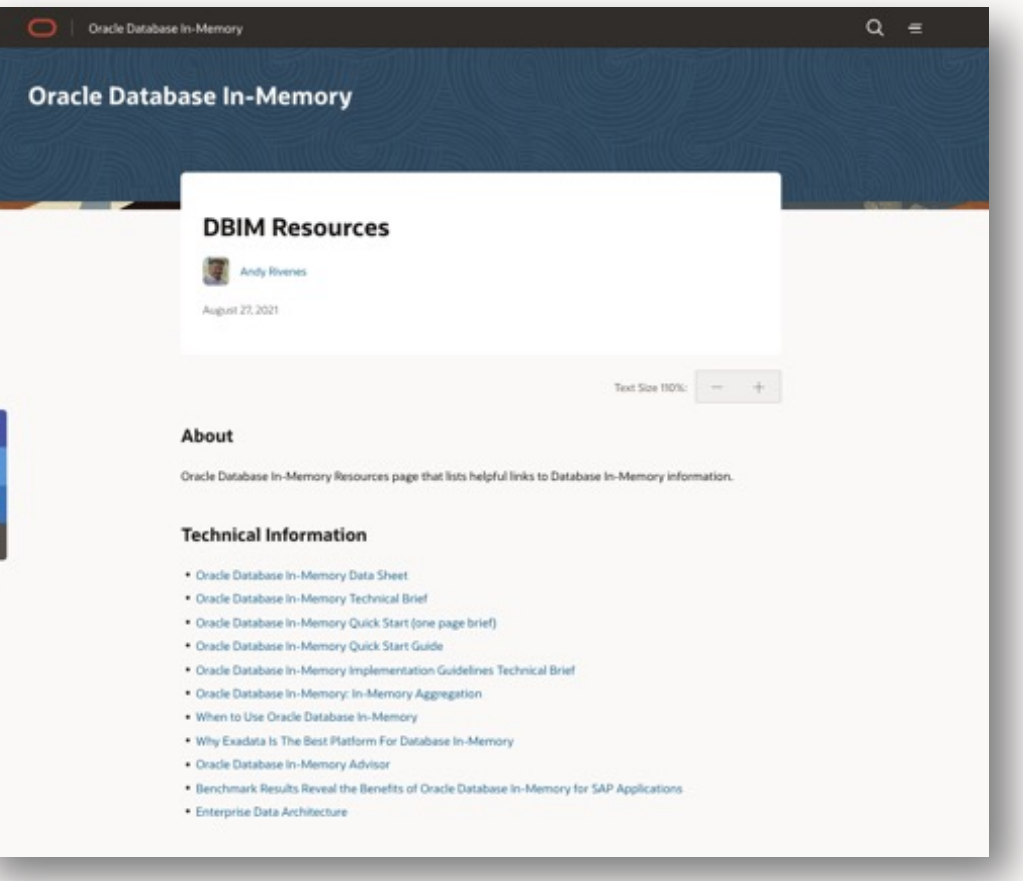

<u> 1979 - ARA</u>